#### Social Business for Collaboration

Rishab Sharma Technical Sales Leader IBM Collaboration Solutions India / SA

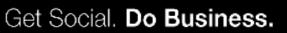

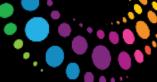

## Agenda

- 2010 in Review
- Lotus Notes and Domino 8.5.3 Collaboration!
- How to Extend Notes and iNotes with Widgets and Live Text
- Xpages Domino Applications Reloaded
- Lotus Symphony 3.0 Widgets with LotusLive Symphony
- Lotus Sametime UCC and Sametime Widgets
- Lotus Sametime Unified Telephony

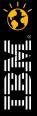

....

Č.

## 2010 - Review

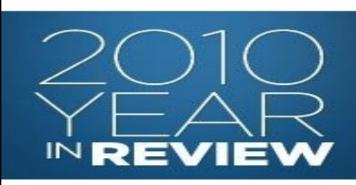

© 2011 IBM Corporation

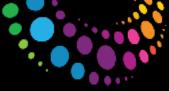

### **Notes and Domino Milestones**

- Notes/Domino 8.5.2 release August 2010
  - Incremental feature enhancements to Notes/Domino/DWA
  - Domino Designer: New editors, controls
  - Quality improvements
  - Performance optimization
  - Better deployment/management
  - Notes Traveler on Linux, full iOS calendar, mobile installer
- Notes Traveler
  - 8.5.2: Linux server, Mobile Installer
  - Traveler Companion for iOS: Now receive and send encrypted mail
  - 8.5.2.1: Android client
- Plug-ins from Tungle, Gist

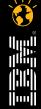

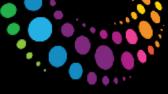

## **Additional Notes and Domino 2010 Milestones**

- March 2010: Free developer and test images on IBM Cloud, Amazon EC<sup>2</sup>
- November 2010: Blackberry Enterprise Server Express for Domino
- December 2010: Clustering available 1/1/11 in Domino Collaboration Express
- Catalog.lotus.com updates
- Major contributions to OpenNTF.org
  - Download volume up 20% Y2Y
  - "Un-release" vehicle

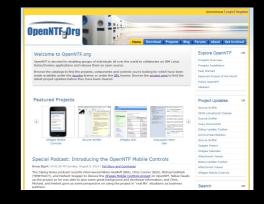

- One example: New XPages Extension Library 68 new controls in one package
- More coming soon

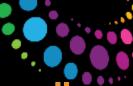

## LotusLive Notes—From "coming soon" to "zoom

# Best-in-class enterprise cloud messaging

- Hybrid deployment model
- Accessed through the Internet via included Notes client or browser
- Integrated Sametime instant messaging
- Seamless dashboard integration across LotusLive
- Included anti-spam/anti-virus
- Available mobile services
- 99.9% SLO
- 25 GB mailbox

- April 2010 Beta
- June 2010 Limited availability
- August 2010 General availability
- October 2010 -- 2<sup>nd</sup> Release

# LotusLive Notes

LotusLive Notes is a full-featured e-mail service designed for your business needs.

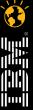

# Lotus Symphony 3 – Shipped November, 2010

- Lotus Symphony 3 represents the biggest advancement since we launched public beta of V1 in fall of 2007
- Rebased on OpenOffice.org 3 code stream consistent with the OpenOffice.org community versioning scheme
- New capabilities and user experience enhancements throughout
- Major focus on improved support for Microsoft Office file format and interoperability with Microsoft Office users

#### **New Features**

- ODF 1.2 Support
- Support OLE objects
- Business Card, envelope and Label templates
- Add-on installer for Notes
- Signed Plugins

© 2011 IBM Corporation

#### Interoperability

- MS VB Macro support
- MS Office 2007 Import and fidelity improved
- Interoperability with OOo improved
- Graphics objects
- rendering improved

#### Enhancements

- Right Sidebar
- · Chart Support
- · User Experience
- Richer Java & LS API's
- New Toolkit

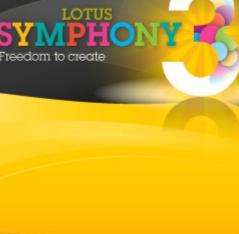

Lotus software

Get Social. Do Business.

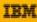

#### Lotus Notes and Domino 8.5.3 – Collaboration!

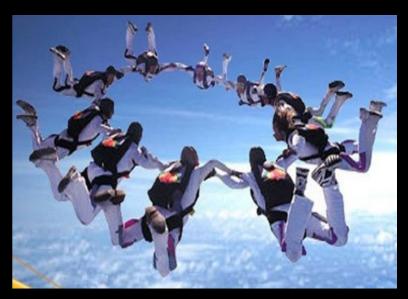

© 2011 IBM Corporation

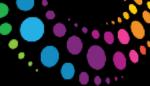

where information lives<sup>®</sup>

### **Collaborate in context from a single, unified view**

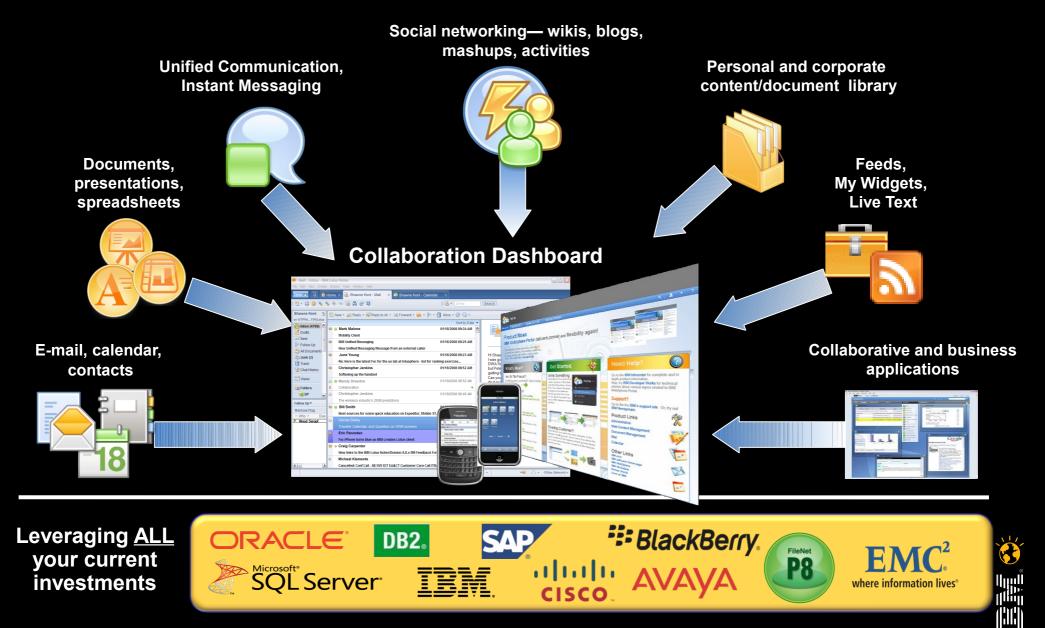

CISCO

investments

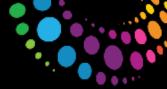

## Lotus Notes 8.5.3

 \*\* Improved sorting on Subject ignoring specific keyword list, default includes Re: and Fw:

- Improve search by sender/subject
  - Provides a new option to search by sender or subject when right clicked on email.
- \*\* Added a remove signature option and improved the signature UI
- \*\* Indicates change to existing default behavior

| Image: Stathy Umana       For Awareness: Targeting to integrate Sametime 8.5.1 into Notes 8.5.3 mainline build next       10/28/10 02:27 PM       2K         Image: Stathy Umana       Re: For client testers: Workaround worth-trying for Security protocol error #5       09/24/10 11:09 AM       99K         Image: Stathy Umana       Re: For Client testers: Workaround worth-trying for Security protocol error #5       09/24/10 11:09 AM       99K         Image: Stathy Umana       Re: FOR IMMEDIATE REVIEW: Notes 8.5.3 overall plan re-assessment needed       10/06/10 05:35 PM       21K                                                                                                    | <b>_</b> |
|----------------------------------------------------------------------------------------------------|----------|
| Kathy Umana     Re: FOR IMMEDIATE REVIEW: Notes 8.5.3 overall plan re-assessment needed     10/06/10 05:35 PM     21K                                                                                                    |          |
|                                                                                                    |          |
|                                                                                                    |          |
| Heidi Andriola Re: FCR REVIEW: 8.5.3 CD2 draft schedule 11/03/10 01:44 PM 10K                                                                                                    |          |
| ■ Kathy Umana Re: FOR REVIEW: 8.5.3 CD2 draft schedule 11/02/10 05:16 PM 11K                                                                                                    |          |
| Jenifer P. Kidder Re: FOR REVIEW: 8.5.3 CD2 draft schedule 11/02/10 01:23 PM 9K                                                                                                    |          |
| ■ Kathy Umana FOR FEVIEW: 8.5.3 CD2 draft schedule 11/01/10 04:47 PM 5K                                                                                                    |          |
| Sheryl     Re: For your review: Norm Lord team Lotusphere proposals     10/14/10 10:49 AM     68K     Jablonowski                                                                                                    |          |
| Sheryl Sheryl |          |
| Kimilee Gile forms85 and forms85_x from iNotes team is now applied to the UE glider - let me know if 09/18/10 06:45 PM 2K                                                                                                    | •        |
|                                                                                                    |          |
| Who Dubject                                                                                                    |          |
| Who     Subject       Jack Ciejek     Re: Regression testing default archiving criteria in Notes                                                                                                    |          |
| Jack Ciejek Re: Regression testing default archiving criteria in Notes     Robert W R     Search By Sender                                                                                                    |          |
| Jack Ciejek Re: Regression testing default archiving criteria in Notes     Robert W Ry     Search     Just Analysis     CompUSA.c     Quick Flag     Quick Flag                                                                                                    | Blu-     |
| Jack Ciejek     Re: Regression testing default archiving criteria in Notes     Robert W R     Search     Lisa Mallahi     CompUSA.c     Quick Flag     Move to Folder     Editor in Chi     Mark as                                                                                                    | Blu-     |
| <ul> <li>Jack Ciejek</li> <li>Re: Regression testing default archiving criteria in Notes</li> <li>Robert W R</li> <li>Search</li> <li>By Sender</li> <li>By Subject</li> <li>Notes</li> <li>CompUSA.c</li> <li>Quick Flag</li> <li>Move to Folder</li> <li>Editor in Chi<br/>Information</li> <li>Kristin Firth</li> <li>Kristin Firth</li> </ul>                                                                                                    | Nov 9    |
| <ul> <li>Jack Ciejek Re: Regression testing default archiving criteria in Notes</li> <li>Robert W R</li> <li>Lisa Mallah</li> <li>Robert W Ryder</li> <li>Duick Flag</li> <li>Move to Folder</li> <li>Editor in Chi</li> <li>Mark as</li> <li>Add Sender to Contacts</li> <li>Kristin Firth</li> <li>Reply</li> </ul>                                                                                                    | Nov 9    |
| <ul> <li>Jack Ciejek</li> <li>Re: Regression testing default archiving criteria in Notes</li> <li>Robert W R</li> <li>Lisa Mallahi</li> <li>Robert W Ryder</li> <li>Lisa Mallahi</li> <li>Robert W Ryder</li> <li>Quick Flag</li> <li>Move to Folder</li> <li>Editor in Chi</li> <li>Mark as</li> <li>Add Sender to Contacts</li> <li>Kristin Firth</li> <li>Reply</li> </ul>                                                                                                    | Nov 9    |

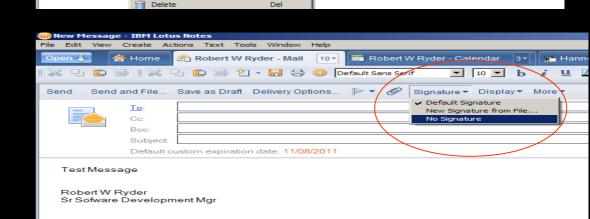

Ctrl+P

der

Open in New Window

의 Print...

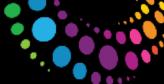

### Lotus Notes 8.5.3 & Traveler 8.5.3

- Preview New Mails
- New Type Ahead Preference Show Job Title, Location
- When proposing new time, place holder for old meeting time
- Update Meeting Invitees if new members added or deleted
- Forward iCAL subscriptions
- Hide Address in Type-Ahead
- Traveler
  - Android OS 3.0 Support
  - More Android Functions like Home Widget, Tap to Dial, Encrypted Mail
  - Reply and Forward Indicators for iPhone
  - Group Name Look

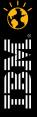

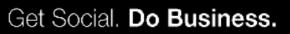

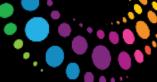

#### Lotus Domino & iNotes 8.5.3

- Lotus Notes Single User to Multi User Migration Tool
- Lotus Notes Install Cleanup Executable (NICE) Tool
- Purge Interval Replication Control (PIRC)
- Machine Specific Policy Settings
- NSD Memory Summary
- Lotus iNotes
  - Whitelist for Attachments
  - Sametime Proxy 8.5.2
  - Firefox 4 and IE 9 Support
- Designer
  - Updated JavaScript Editor
  - DOJO 1.5 Support

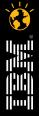

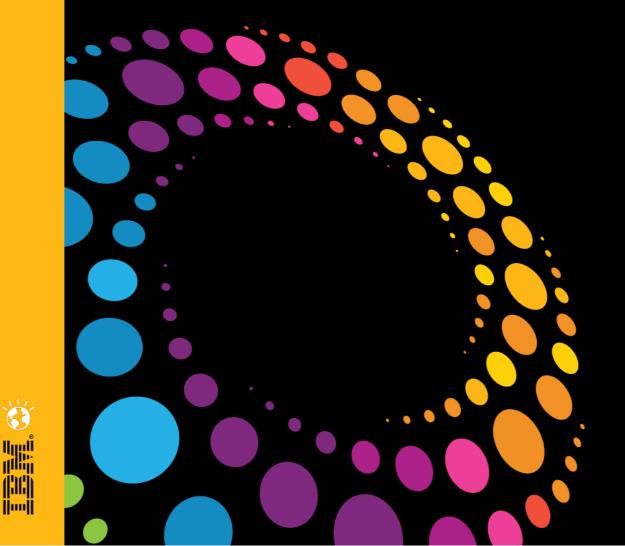

### Demo Time !!! Lotus Notes and Domino 8.5.3

© 2011 IBM Corporation

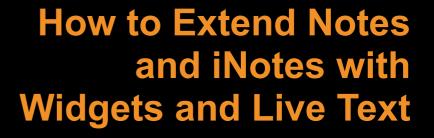

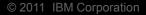

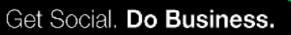

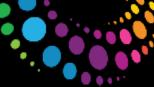

### Widgets and LiveText

- Add the "Cheapest Gas Prices" Google Gadget
- Create a "zip code" recognizer to that any where you sees a zip code, you can click and get the cheapest gas prices in a sidebar panel
- Add a Wikipedia text selection widget to the sidebar
- Add a Airline Flight No as a recognizer/action
- In Lotus Notes:
  - Add a Notes view & Inbox as a panel
  - Add a Notes view as a search scope in the Search Center toolbar
  - Add a Web app (Twittergadget) that requires authentication
  - Reach into Google<sup>™</sup> Gadgets for a currency converter and mail it to a friend
- In Lotus iNotes
  - Add a widget from the catalog & Widget which was mailed

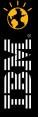

### XPages – Domino Applications Reloaded

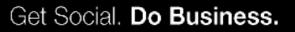

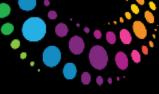

## Why am I Excited about XPages in IBM Lotus Notes®?

#### Advanced Application Platform

- Rapid, visual development
- **Open standards**
- Familiar data store and APIs
- Partial page refresh
- **Deep CSS integration**
- Clean code
- **Extensions**
- Vibrant community
- Fun

#### Leverages Notes Strengths

- Secure •
- Flexible access controls •
- Notes object store •
- Replication
- High availability •
- Offline
- Proven, mature platform

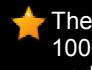

There's a reason why companies have 1000s of Domino apps - Domino just works.

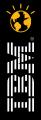

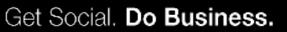

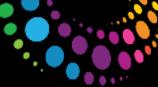

# Your complete package for delivering business solutions

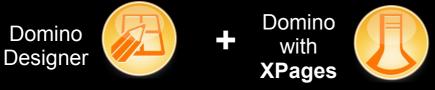

Tailored solution that meets your business objectives

- Domino Designer
  - Eclipse based IDE with an extensible framework
  - Build new and maintain existing applications
- XPages Web 2.0 framework
  - Use industry standard Web development skills (HTML, CSS & JavaScript)
  - JavaServer Faces facilitates reuse of Java libraries
  - One model for Web, Rich Client and Mobile

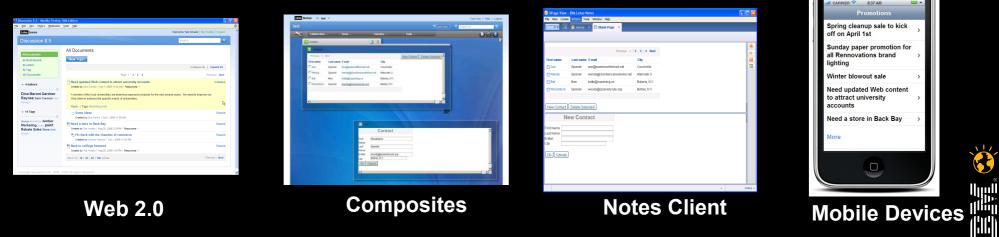

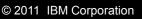

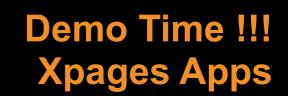

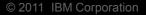

 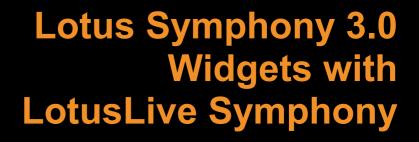

© 2011 IBM Corporation

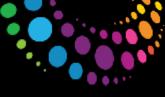

# LotusLive Symphony...

#### More than editors through a browser

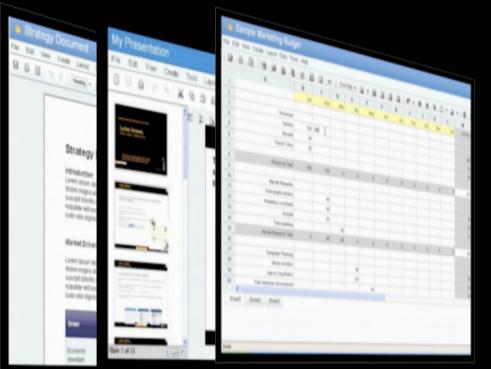

- Co-editing real-time or private mode
- Author presence awareness
- Live sections
- Contextual commenting & discussions
- Assignment and notifications
- Revision history
- Task management
- Attention management

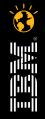

Web-based collaborative editors for creating, sharing and collaboratively authoring word processor, spreadsheet and presentation documents

 Demo Time !!! Lotus Symphony 3.0 Widgets with LotusLive Symphony

# Lotus Sametime – UC<sup>2</sup> and Sametime Widgets

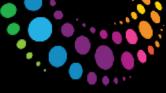

#### Sametime 8.5 made online meetings easier Click to meet - Sametime Instant Meetings

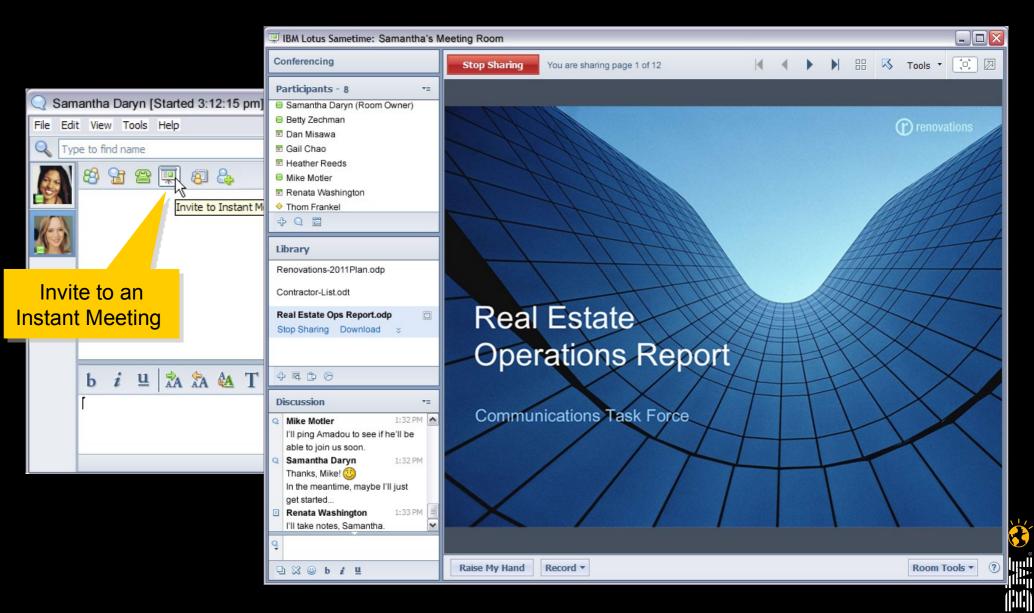

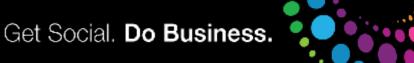

#### **Sametime 8.5 made video easier** Click to see: Instant multi party VoIP audio/ video

#### Meetings

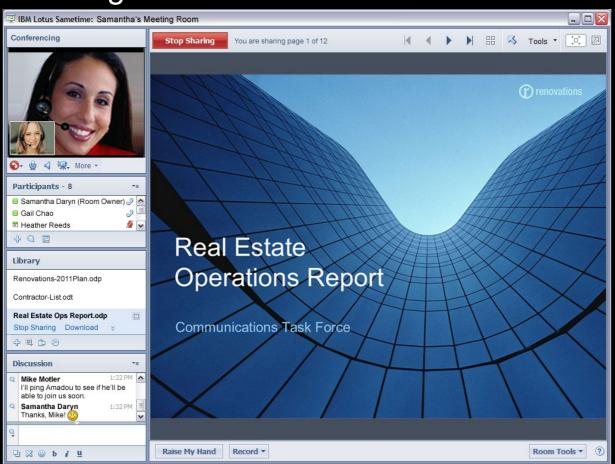

#### Voice/Video Chats

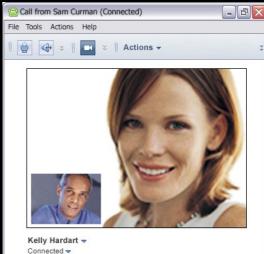

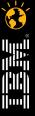

0

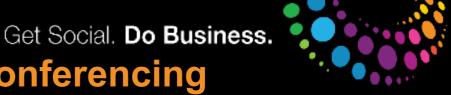

## Sametime 8.5 made 3rd party conferencing easier Click to join 3rd party audio or video conferences

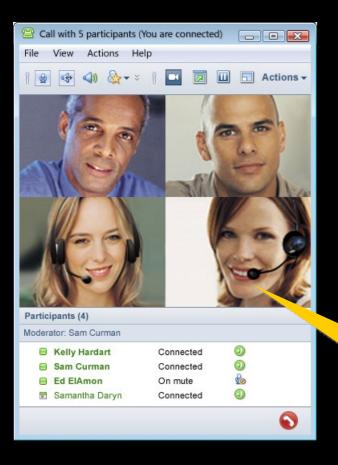

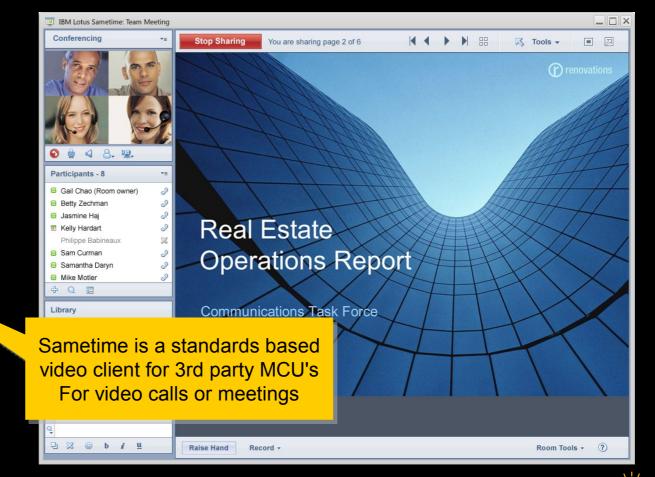

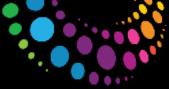

## Audio and video on the Web meetings client

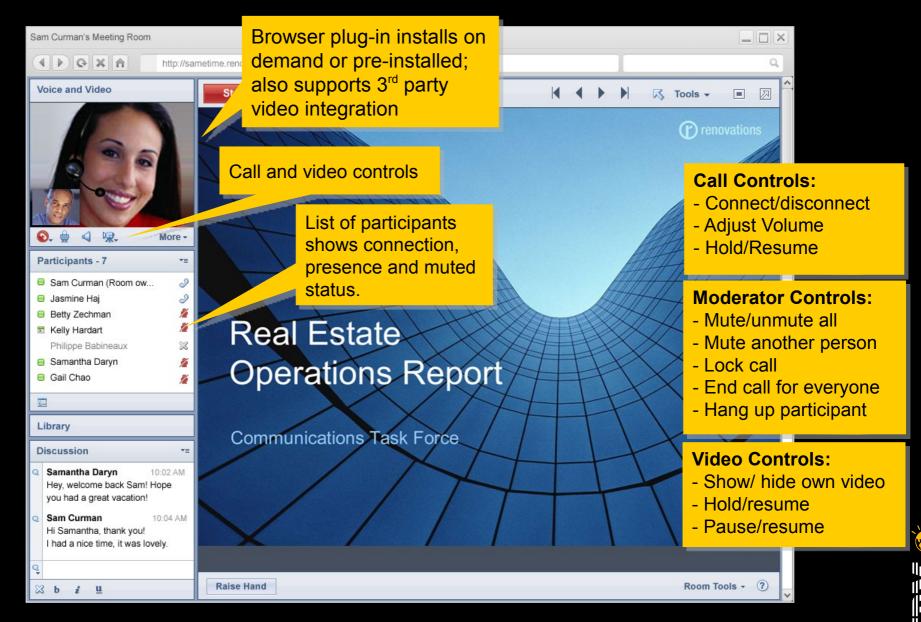

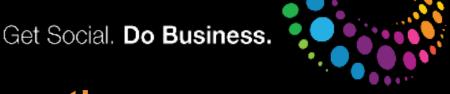

# Support for dual A/V adapter integration

- Simultaneously connect Sametime to a 3<sup>rd</sup>-party audio and video system
- Users select appropriate service for each call or conference
- Administrators manage access to each service via policies

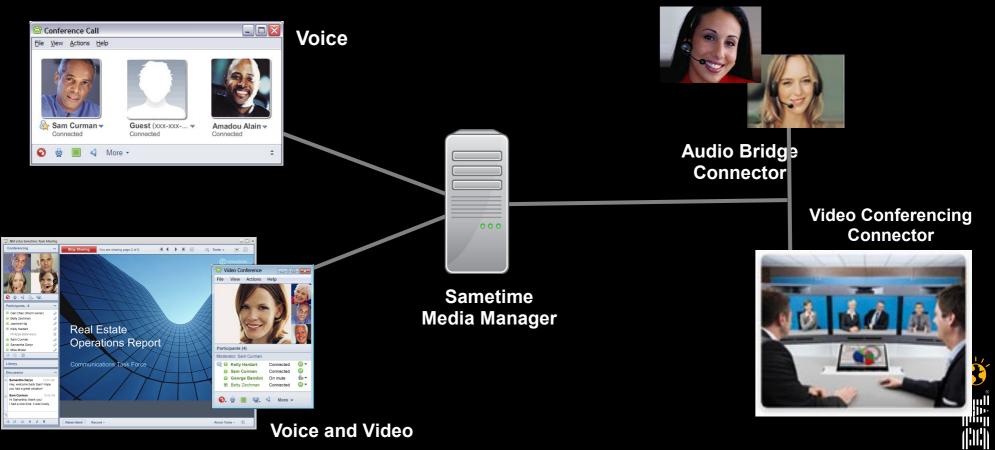

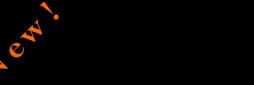

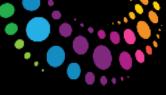

#### Sametime 8.5.2 Bandwidth Manager

- Protects mission-critical applications on the network by restricting bandwidth uses for Sametime audio and video
- Administrators set policies based on classes of users and locations
- Can connect and reject calls, limit calls to voice only and reduce voice and video quality

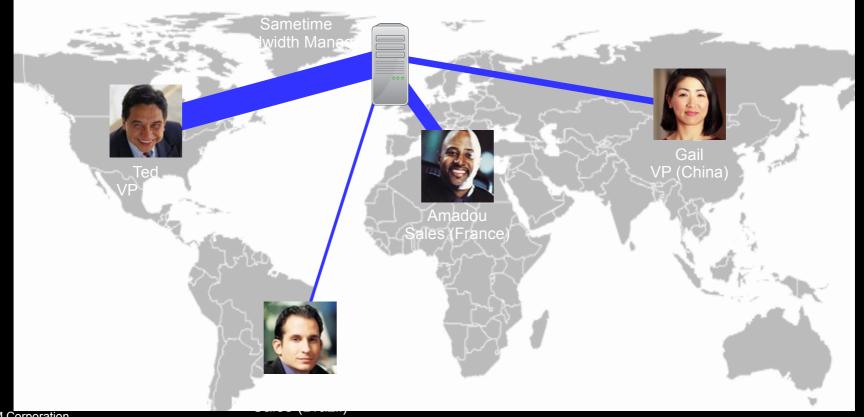

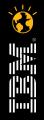

Get Social. Do Business.

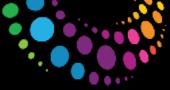

# Sametime mobile client for Android

- Presence and IM
- Send images over IM
- SUT Dialer
  - Place calls from your mobile phone via SUT
  - Calls back to device to avoid outgoing mobile charges
  - Use the preferred number and device to avoid mobile charges
  - Change preferred SUT device directly from the Android phone

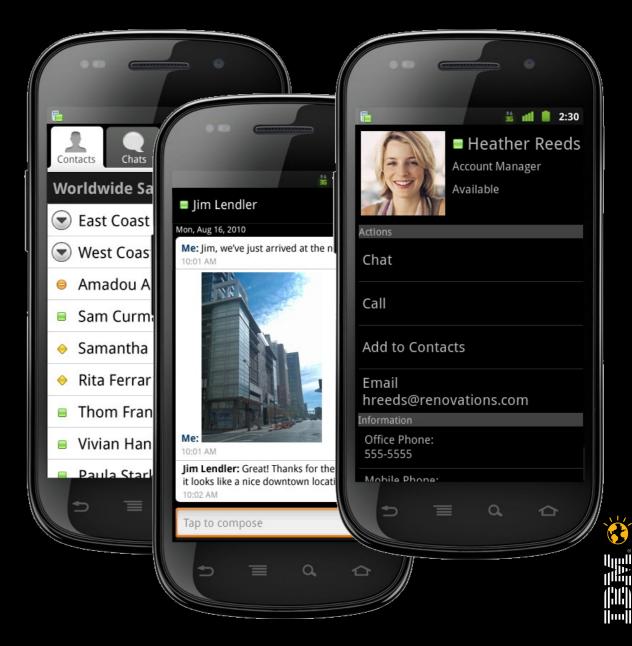

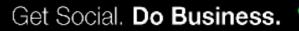

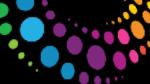

# **Sametime Meetings for BlackBerry**

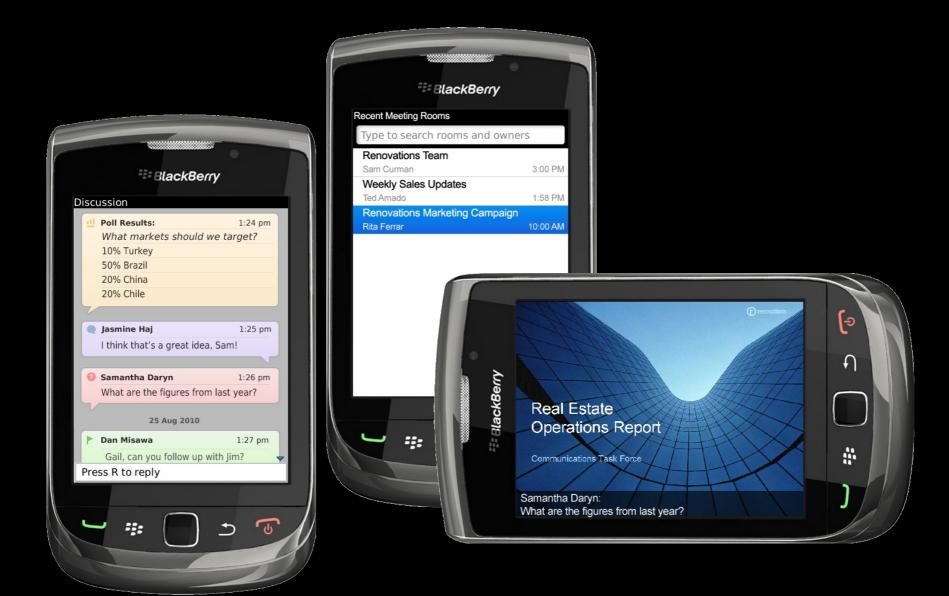

Jer

 DEMO TIME !!! Lotus Sametime – UC<sup>2</sup> and Sametime Widgets

### Lotus Sametime Unified Telephony

© 2011 IBM Corporation

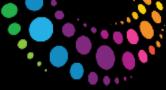

# **IBM Sametime Unified Telephony**

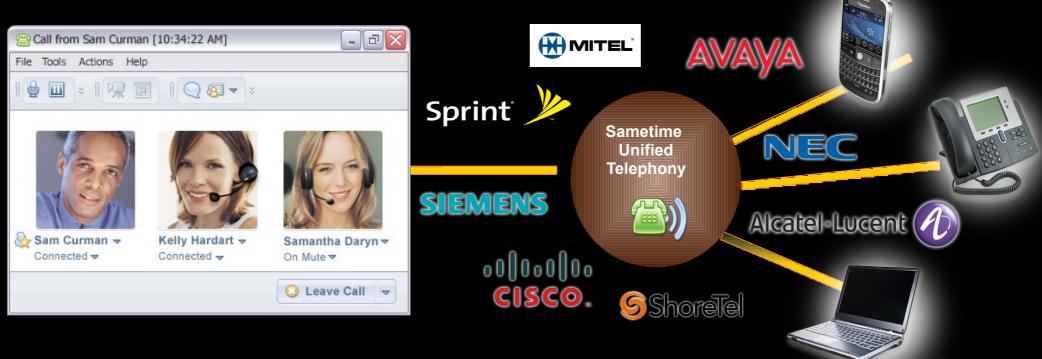

Click to call / conference Rich telephony presence Embedded Softphone

#### Intelligent Call Management

## Unified user experience

Works across multi-vendor, TDM & IP PBX environments

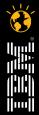

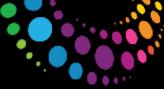

# **Embedded Softphone and Call Control**

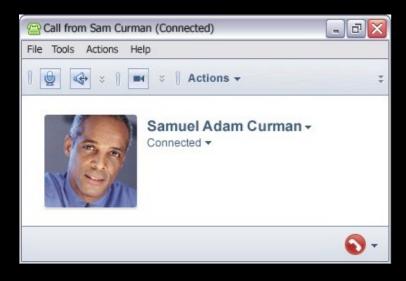

#### **Participant List**

- speaker notification
- connection status
- business card
- context menu

#### **Participant Call Controls**

- mute/ unmute
- adjust speaker and microphone volume
- hold/ resume
- disconnect
- call transfer
- call forward to another person / device/ number
- call merge (consultation hold)
- invite others

NOTE: Connects directly to SUT SIP proxy

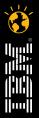

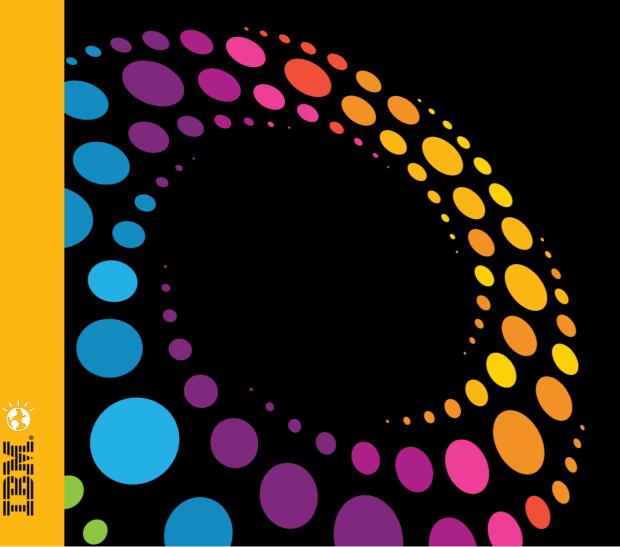

## DEMO TIME !!! Lotus Sametime Unified Telephony

© 2011 IBM Corporation

(DC) jjunjj

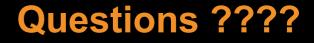

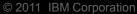

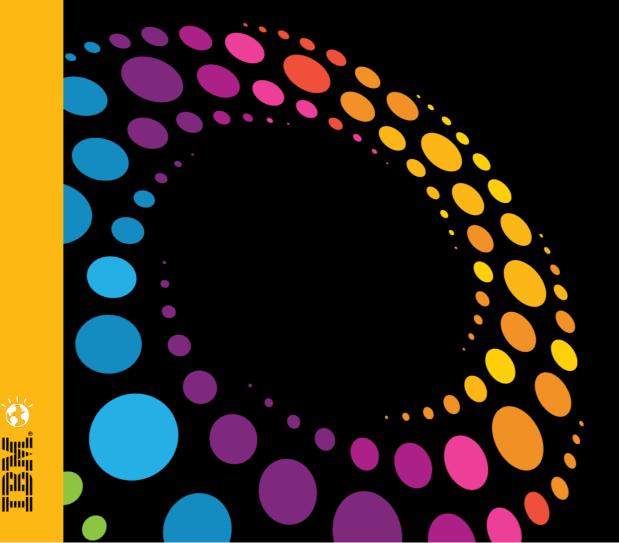

Thank You !!!

Twitter : @rishabsharma

LinkedIn : http://in.linkedin.com/in/rishabsharma

**Blog:** http://collab4u.blogspot.com/

http://lotususergroup.in/

© 2011 IBM Corporation